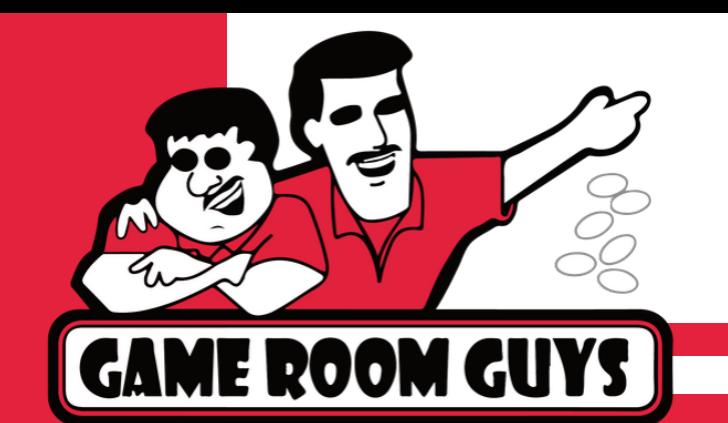

**White Screen Error**

# **Are You Seeing The White Screen On Mobile?**

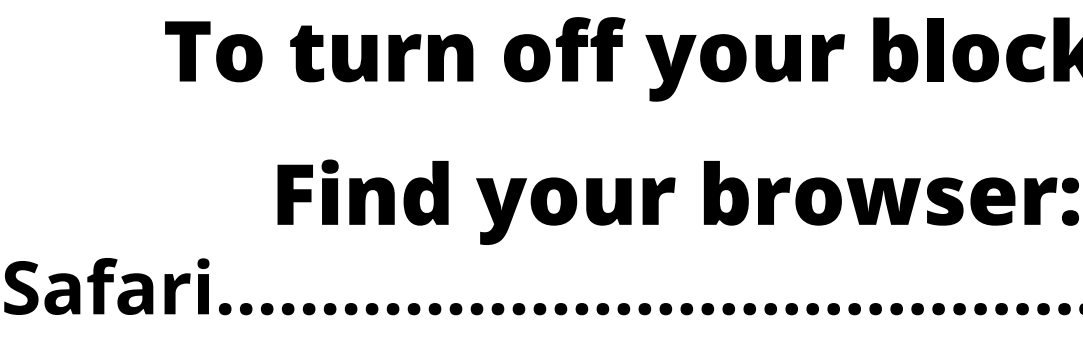

**Chrome........................................ pg.3**

**Firefox.......................................... pg.4**

## t**ker**

- 
- ..... pg.2
- 
- 

**It could be your pop up blocker**

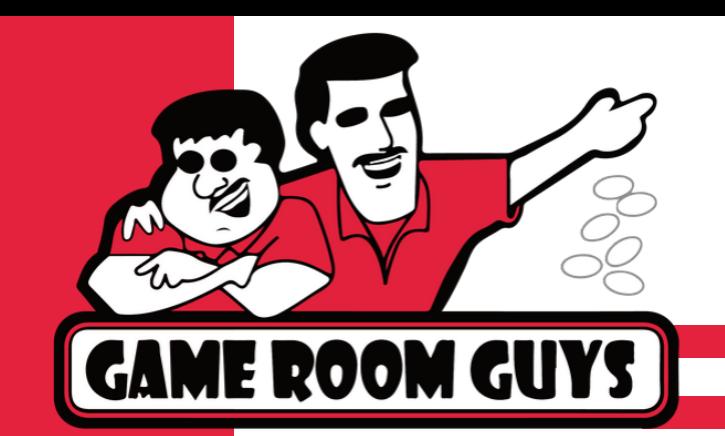

#### **White Screen Error**

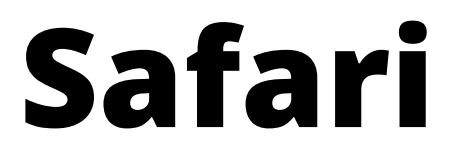

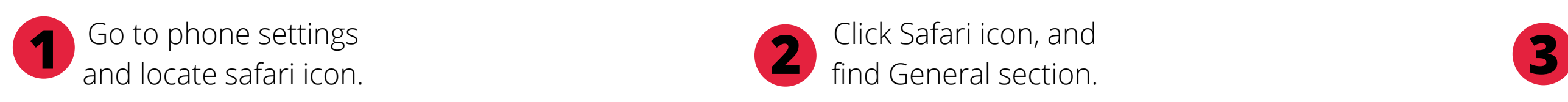

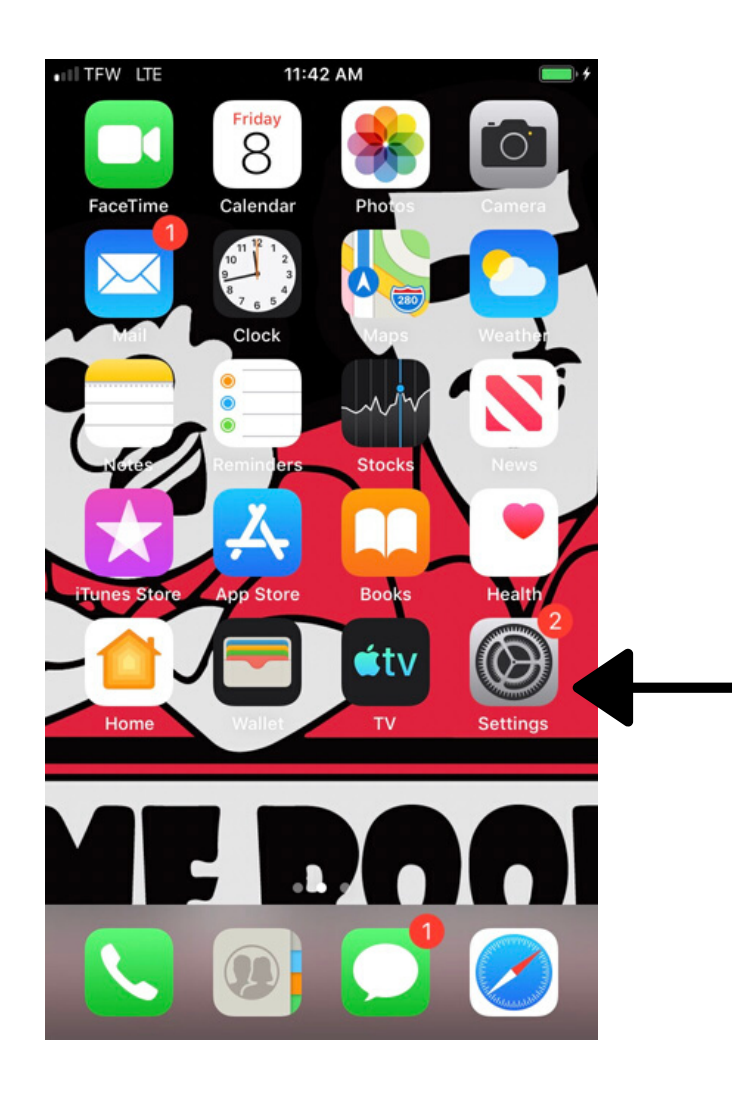

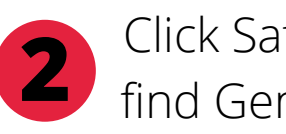

Click Safari icon, and find General section.

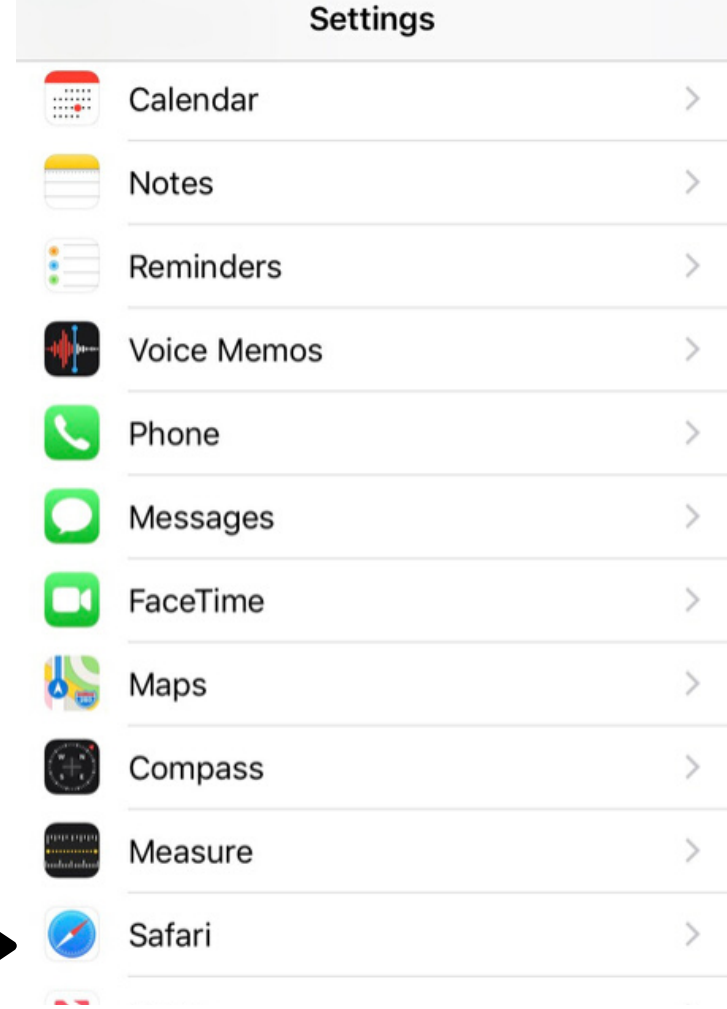

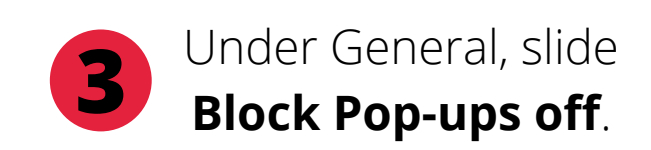

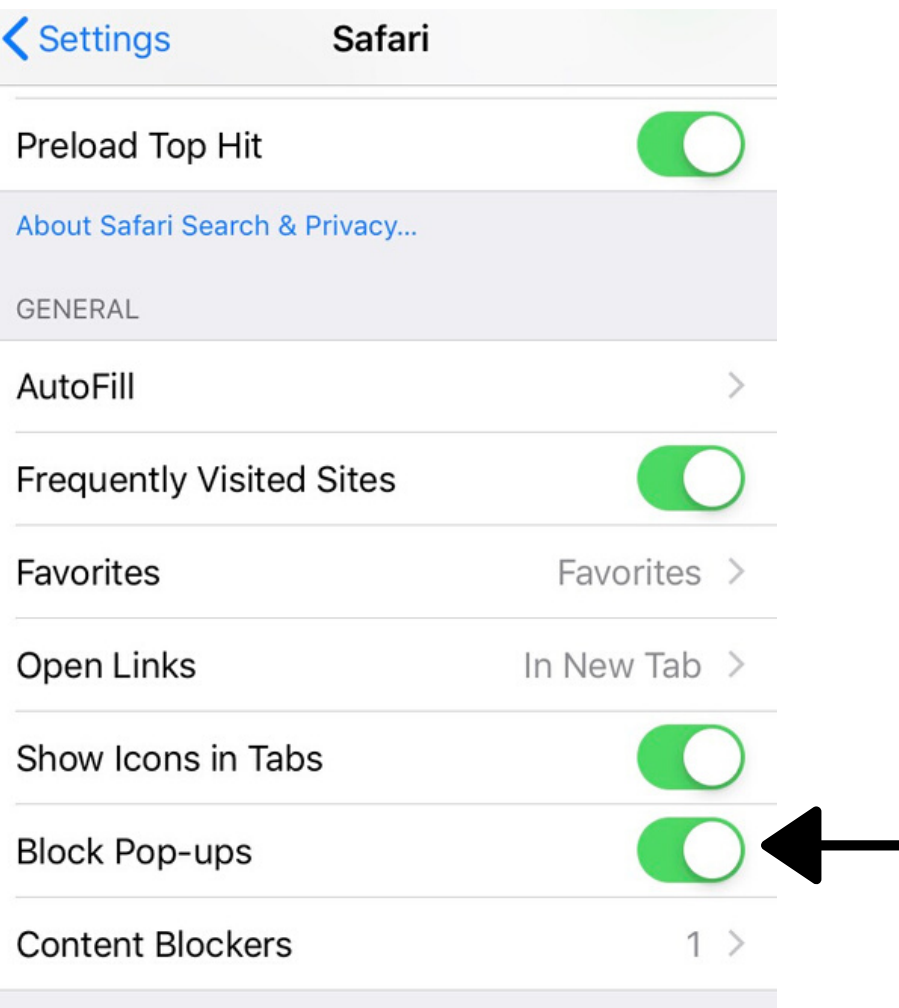

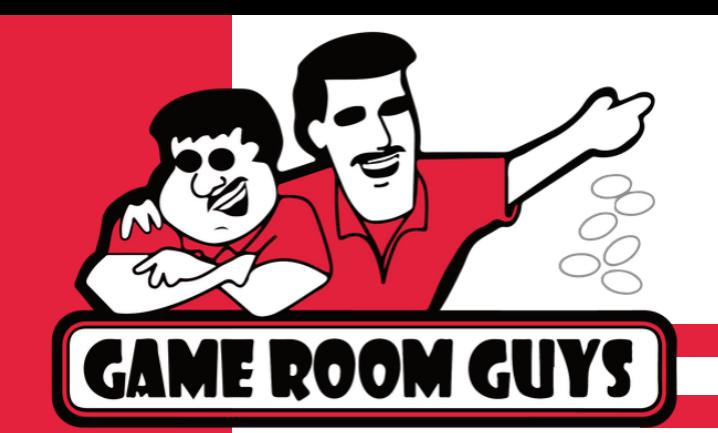

#### **White Screen Error**

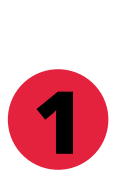

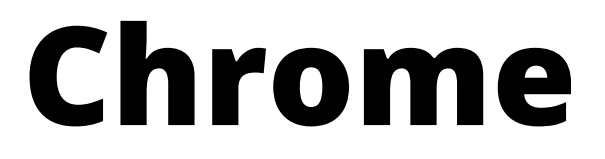

**1 2 3** site settings, then Open browser and go to browser settings (the 3 dots in the upper right corner).

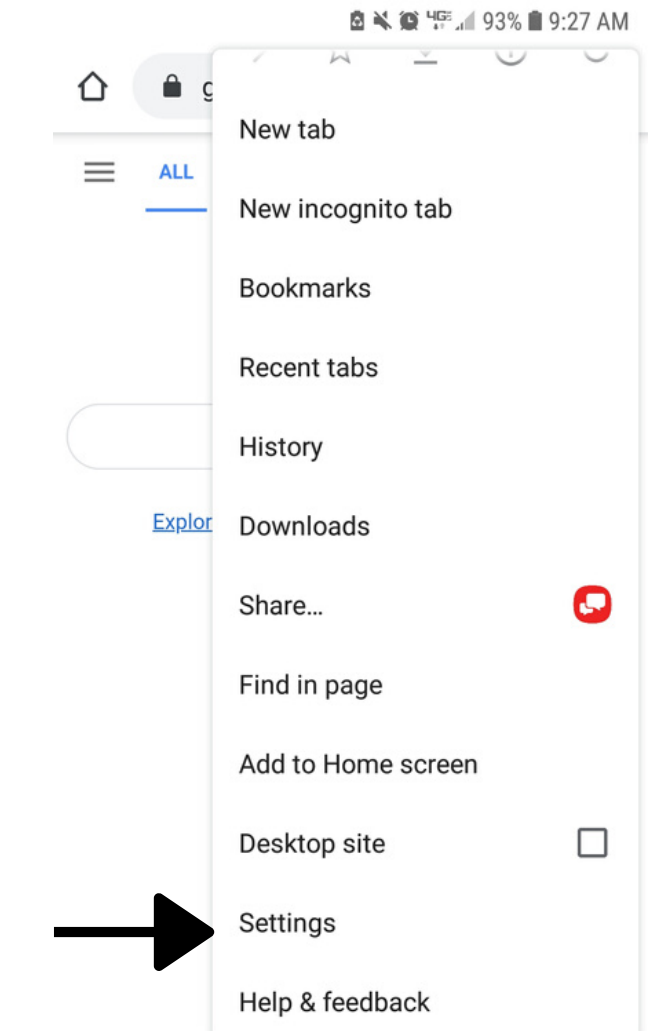

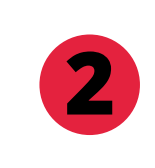

Go to settings, then pop-ups and redirects.

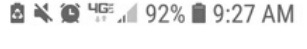

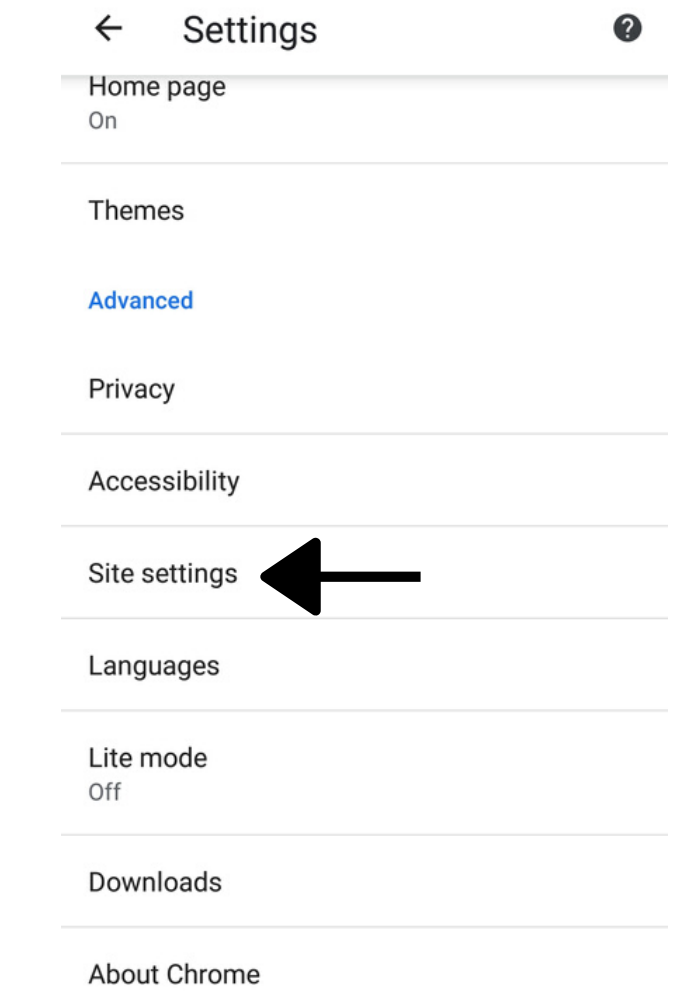

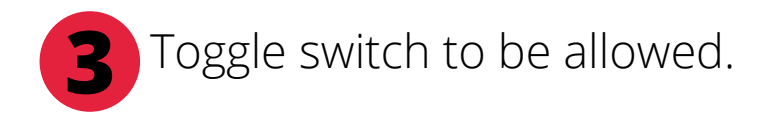

**Ø ₩ © 465 492% 29:27 AM** 

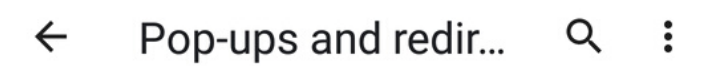

Pop-ups and redirects Allowed

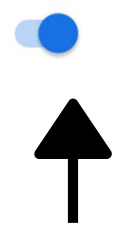

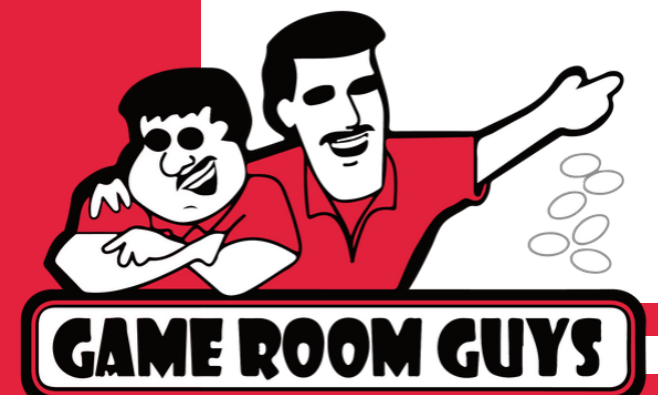

#### **White Screen Error**

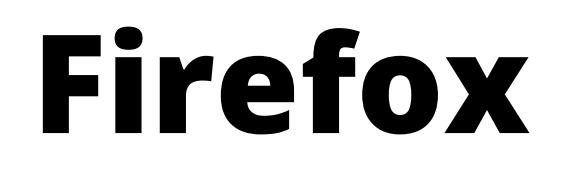

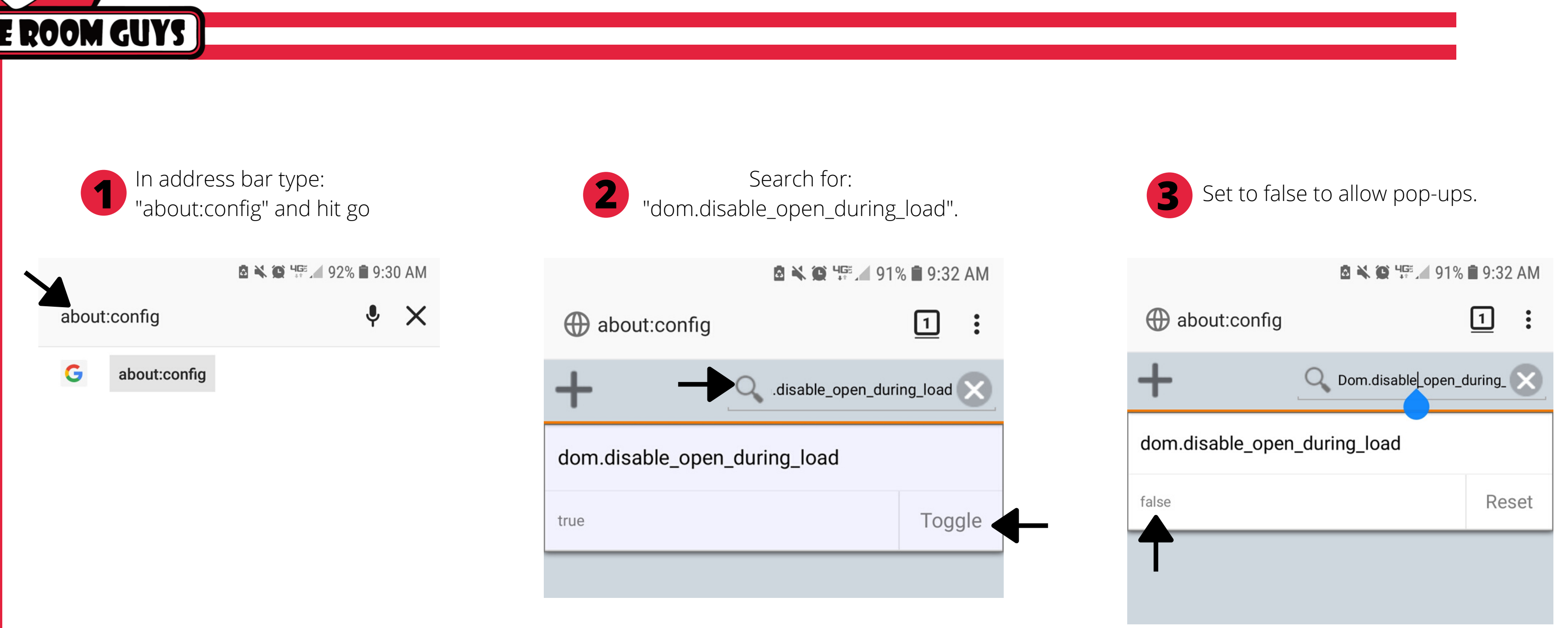